## **الباب الرابع عرض البيانات وتحليلها**

في هذا الباب، يتم تقديم وصف املكان و الوقت البحث، وخطوات جمع البيانات، وتطبيق وسيلة الفرز البطاقة، ونتائج البحث، واملناقشة. املكان والوقت من الباحثة على أساس املكان الذي أجريت فيه البحث وجدول البحث. نتائج البحث املوصوفة هي معلومات عن قدرة الطلاب على العمل على أسئلة الاختبار قبل والاختبار بعد، وتنفيذ هذا التجربي لترقية مهارة القراءة باستخدام وسيلة الفرزالبطاقة.

**أ. املكان والوقت البحث**

إجرائ هذا البحث في الصف السادس B في مدرسة الابتدائية محمدية أمباركيتاوانج 3 يوكياكرتا، عنوانه في غامفينغ كيدول، RW/RT ،71/33 أمباركيتاوانج نواحي غامفينغ، مناطق سليمان، يوكياكرتا.

| مكان               | نشاط                         | أيام أو تاريخ  | رقم |
|--------------------|------------------------------|----------------|-----|
| المدرسة الابتدائية | ملاحظة                       | ۲۱ مارس ۲۰۱۸   |     |
| محمدية             |                              |                |     |
| أمباركيتاوانج ٣    |                              |                |     |
| يوكياكرتا          |                              |                |     |
| B فصل السادس       | توزيع السؤال الاختبار القبلى | ۲۰ سبتمبر ۲۰۱۸ | ۲   |
|                    | وتقديم لمحة عامة عن المواد   |                |     |
|                    | التي سيتم تدريسها            |                |     |
| فصل السادس B       | إعطاء العلاج الأول بوسيلة    | ۲ أكتوبر ۲۰۱۸  | ٣   |
|                    | الفرز البطاقة                |                |     |
| فصل السادس B       | إعطاء العلاج الثاني بوسيلة   | ۹ أكتوبر ۲۰۱۸  | ٤   |
|                    | الفرز البطاقة وبعمل الطلاب   |                |     |
|                    | على أسئلة الممارسة من        |                |     |
|                    | الكتاب LKS اللغة العربية     |                |     |
| فصل السادس B       | إعطاء العلاج الثالث بوسيلة   | ۱٦ أكتوبر ٢٠١٨ | ٥   |
|                    | الفرز البطاقة                |                |     |
| فصل السادس B       | توزيع السؤال الاختبار البعدى | ۲۳ أكتوبر ۲۰۱۸ | ٦   |

**جدول 4.1 جدول تنفيذ البحث**

## **ب. خطوات جمع البيانات**

- .7 إجراء الاختبار القبلي في الصف تجريبي قبل إعطاء العالج، الاختبار هو في شكل أسئلة الاختبارحول املقاالت مع ما مجموعه 72 سؤال.
- .1 إعطاء العالج في الفصل تجريبي بأربعة اللقاء واستخدمت الباحثة بوسيلة الفرز البطاقة مجتلف في كل اللقاء.

٣. توزيع السؤال الاختبار البعدي في الصف التجربي لمقارنة نتائج تعلم الطلاب.

## **ج. تطبيق وسيلة الفرزالبطاقة**

.7 **اللقاء ألاول**

بعد إجراء املالحظات، يبدأ الباحثة في التعلم عن توزيع السؤال الاختبار القبلي. بعده، استنتجة الباحثة املوضوع. في هذا اللقاء، الطالب مطالبون بالجصول على مهارة جيدة في الاستماع إلى التفسيرات التي قدمها الباحث.

- .1 **اللقاء الثاني** في اللقاء الثاني، استخدمات الباحثة وسيلة الفرز البطاقة. في هذا اللقاء، الطالب مطالبون بالجصول على مهارات جيدة في الاستماع، وتأليف املفردات، والتحدث. عملية التعلم باستخدام وسيلة الفرزالبطاقة هي كما يلي:
	- .7 يقسم املدرس الطالب إلى في مجموعات متعددة من 2-4 طالب
- .1 يقوم املدرس بتوزيع قطع من البطاقات تحتوي على حروف حجاية لكل مجموعة
	- .3 يناقش الطالب
- .4 يقوم الطالب بتجميع قطع من البطاقات التي تحتوي على حروف حجاية إلى عدة مفردات

.3 **اللقاء الثالث**

في اللقاء الثالث، استخدمات الباحثة وسيلة الفرز البطاقة. في هذا اللقاء، الطالب مطالبون بالجصول على مهارات جيدة في تأليف املفردات ثم إعادة كتابة املفردات التي تم تكوينها. في هذا اللقاء، توزيع املدرس أسئلة املمارسة من اكتاب LKS الصف السادس اللغة العربية. عملية التعلم باستخدام وسيلة الفرز البطاقة هي كما يلي:

- .7 يقسم املدرس الطالب إلى في مجموعات متعددة من 2-4 طالب
- .1 يقوم املدرس بتوزيع قطع من البطاقات تحتوي على حروف حجاية لكل مجموعة
	- .3 يناقش الطالب
- .4 يقوم الطالب بتجميع قطع من البطاقات التي تحتوي على حروف حجاية إلى عدة مفردات
	- .2 يعمل الطالب على أسئلة املمارسة من الكتاب LKSاللغة العربية.
- .4 **اللقاء الرابع** في اللقاء الثالث، استخدمات الباحثة وسيلة الفرز البطاقة كما من قبل. في هذا اللقاء، الطالب مطالبون بالجصول على مهارات جيدة في تأليف املفردات ثم إعادة كتابة املفردات التي تم تكوينها كما من قبل. عملية التعلم باستخدام وسيلة الفرزالبطاقة هي كما يلي:
- .7 يقسم املدرس الطالب إلى في مجموعات متعددة من 2-4 طالب
- .1 يقوم املدرس بتوزيع قطع من البطاقات تحتوي على حروف حجاية لكل مجموعة
	- .3 يناقش الطالب
- .4 يقوم الطالب بتجميع قطع من البطاقات التي تحتوي على حروف حجاية إلى عدة مفردات
	- **د. اختبار الصالحية واملوثوقية**

ًيستخدم اختبار الصلاحية في هذا البحث ١٧ مستجيبًا بنسبة ألفا الهامة من ٥٪، ثم قيمة tabel r املستخدمة هي .3،4217 يهدف اختبار الصالحية في هذا البحث هو للتأكد الأداة التي يتم اختبارها صالحة حقًا وفقًا لمطلبات الصلاحية (r tabel r hitung). ً ً فيما يلي نتائج اختبار الصلاحية على الاختبار القبلي والاختبار البعدي الطلاب :Microsoft Excel 2007 باستخدم

| معلومات  | r hitung                            | r table | رقم           |
|----------|-------------------------------------|---------|---------------|
| غير صالح | .70077                              | .251    | $\lambda$     |
| صالح     | .04972                              | .251    | $\mathbf{r}$  |
| صالح     | .7.791                              | .251    | ٣             |
| غير صالح | $. \Lambda \Lambda \Lambda \cdot Y$ | .251    | ٤             |
| صالح     | .77.5A                              | .251    | $\circ$       |
| صالح     | .0000.9                             | .521    | ٦             |
| صالح     | .71Y129                             | .251    | $\mathsf{V}$  |
| صالح     | .77.0V                              | .521    | $\lambda$     |
| صالح     | .0000.9                             | .251    | ٩             |
| صالح     | .11152                              | .251    | $\mathcal{N}$ |
| صالح     | .7129.                              | .251    | $\bigwedge$   |
| صالح     | JYYAI                               | .251    | $\gamma$      |
| صالح     | .01979                              | .251    | $\gamma$      |
| صالح     | AYYAY                               | .251    | $\frac{1}{2}$ |
| صالح     | .011.7                              | .251    | $\Omega$      |

**جدول 4.4 اختبار صالحية**

من الجدول أعلاه، يقول الأداة صالحة إذا كان rhitung>r<sub>tabel</sub>. النتائج من 10 سؤال، هناك 73 أسئلة صحيحة ويمكن استخدامها لجمع البيانات.

يستخدم اختباراملوثوقية لتحديد مستوى ثابت من إلاجابات على ألادوات املقدمة. بالنسبة للمستوى الاعتمادية من خالل Arikunto Suharsimi على أساس القيمة ألفا على النحو التالي:

|          | جدوں در المستوی الاعتمادی                                    |  |  |  |  |  |
|----------|--------------------------------------------------------------|--|--|--|--|--|
| وضوح     | نتيجة                                                        |  |  |  |  |  |
| ضعيف جدا | $\cdot \cdot \cdot \cdot$                                    |  |  |  |  |  |
| ضعيف     | $\cdot \cdot \epsilon \cdot - \cdot \cdot \cdot \cdot \cdot$ |  |  |  |  |  |
| كافية    | $\cdot \cdot 7 \cdot - \cdot \cdot 21$                       |  |  |  |  |  |
| عالى     | $\cdot \cdot \cdot - \cdot \cdot \cdot \cdot \cdot$          |  |  |  |  |  |
| عالی جدا | $1, \ldots - \cdot \Lambda$                                  |  |  |  |  |  |

**جدول 4.3 املستوى الاعتمادي**

**جدول 4.4 اختبار موثوقية**

| عدد من الأسئلة | معلومات |        | متغير                      |
|----------------|---------|--------|----------------------------|
|                | موثوق   | AAYIAY | الاختبار القبلى و الاختبار |
|                |         |        | البعدى                     |

من جدول اختبار الموثوقية، نعرف ١٣ سؤالًا كلها موثوق في الفئة عالي جدا. ً

## **ه. نتائج تحليل البيانات**

لاختبار الفرضية في هذا البحث استخدم الباحثة اختبار عينة t مقترنة paired sample)

(test مع بيانات من الاختبار القبلي والاختبار البعدي. يهدف هذا الاختبار هو ملعرفة فعالية

تطبيق وسيلة الفرز البطاقة لترقية مهارة القراءة للطالب. نتائج الاختبار القبلي والاختبار البعدي طالب الصف السادس B للمدرسة الابتدائية محمدية أمباركيتاوانج 3 يوكياكرتا هي:

| نتائج الاختبار          | اسم                         | رقم                           |               |
|-------------------------|-----------------------------|-------------------------------|---------------|
| القبلي                  |                             | الوالدين                      | التسلسلي      |
| $\mathsf{E}$            | أنغا أدي سافوترى            | 197.                          | $\sqrt{2}$    |
| ٤                       | أيوء سيفتياننغروم           | 1977                          | ٢             |
| 7 <sub>A</sub>          | نافيسة ميلانى               | 1929                          | ٣             |
| 77                      | عائيشة سيكار أيو            | 1979                          | ٤             |
| ٤                       | أحمد فحري مسعود             | 19V.                          | ٥             |
| 9 <sub>A</sub>          | النساء كيلى كاحانايا رباندى | 19YY                          | ٦             |
| $\mathfrak{\epsilon}$ . | النساء موتيار سينتيا فوتري  | <b>1974</b>                   | $\checkmark$  |
| ٤٤                      | أربنا سلسابيلي              | 191.                          | $\lambda$     |
| ٤                       | لونا مولانا                 | 1991                          | ٩             |
| 77                      | محمد سهرالمونيف             | 1997                          | ١.            |
| 7 <sub>A</sub>          | نايبلة                      | 199Y                          | ۱۱            |
| ٤                       | نابيلة فوتري رماضني         | 1991                          | $\gamma$      |
| $\mathbf{y}$            | ناديا كارين نور خليفة       | 1999                          | $\gamma$      |
| $\gamma \gamma$         | سيلفيا ياسمين سونداري       | $\mathbf{y} \cdot \mathbf{y}$ | $\frac{1}{2}$ |
| $\mathsf{Y}$ .          | سري وحيوني                  | $Y \cdot \cdot \wedge$        | $\Delta$      |
| ١٤                      | شيرلي نورديانا رحماوتي      | $\gamma$                      | $\mathcal{L}$ |
| ٦٤                      | ووري نوزول                  | $Y \cdot Y$                   | $\sqrt{}$     |

**جدول 4.5 نتائج الاختبار القبلي**

| نتائج                   |                             | رقم                                 |               |
|-------------------------|-----------------------------|-------------------------------------|---------------|
| الاختبار                | اسم                         | الوالدين                            | التسلسلي      |
| البعدى                  |                             |                                     |               |
| $\circ$ $\check{v}$     | أنغا أدى سافوترى            | 197.                                | ١             |
| 77                      | أيوء سيفتياننغروم           | 1977                                | ٢             |
| $\lambda\lambda$        | نافيسة ميلانى               | 1959                                | $\mathbf{r}$  |
| γ.                      | عائيشة سيكار أيو            | 1979                                | ٤             |
| $\mathcal{L}$           | أحمد فحري مسعود             | 19V.                                | ٥             |
| $\langle \cdot \rangle$ | النساء كيلي كاحانايا رباندي | 19YY                                | ٦             |
| $\langle \cdot \rangle$ | النساء موتيار سينتيا فوتري  | 19YA                                | $\checkmark$  |
| $\Lambda$               | أربنا سلسابيلى              | 191.                                | $\lambda$     |
| 97                      | لونا مولانا                 | 1991                                | ٩             |
| $\gamma \gamma$         | محمد سهرالمونيف             | 1997                                | $\mathcal{L}$ |
| ٧٤                      | نايبلة                      | 199V                                | $\setminus$   |
| ٧٤                      | نابيلة فوتري رماضني         | 199A                                | $\gamma$      |
| $\lambda$               | ناديا كاربن نور خليفة       | 1999                                | $\gamma$      |
| ٣٤                      | سيلفيا ياسمين سونداري       | $\mathbf{y} \cdot \mathbf{y}$       | $\frac{1}{2}$ |
| 77                      | سري وحيوني                  | $\mathbf{Y} \cdot \cdot \mathbf{A}$ | ۱٥            |
| $\circ$                 | شيرلي نورديانا رحماوتي      | $Y \cdot .9$                        | ۱٦            |
| $\lambda$ ٦             | ووري نوزول                  | $Y \cdot Y$                         | $\gamma$      |

**جدول 4.6 نتائج الاختبار البعدي**

**.1 التوزيع التردد**

يتم استخدم التوزيع التردد لتلخيص وضغط البيانات عن طريق التجميع إلى فصول وتسجيل عدد نقاط البيانات في كل فصل. عرضها في جدول. جدول توزيع التردد نتائج الاختبار القبلي والاختبار البعدي هو كما يلي:

 1 Jonathan Sarwono dan Herlina Budiono, *Statistik Terapan: Aplikasi untuk Riset Skripsi, Tesis, dan Disertasi (Menggunakan SPSS, AMOS, dan Excel),* Jakarta: Elex Media Komputindo, 2012, hlm. 1

|          | نتائج                     |          | نتائج            |                             |                 |
|----------|---------------------------|----------|------------------|-----------------------------|-----------------|
| معلومات  | الاختبار                  | معلومات  | الاختبار         | اسم                         | رقم             |
|          | البعدي                    |          | القبلي           |                             |                 |
| غير كامل | $\circ$ $\circ$           | غير كامل | ٤                | أنغا أدي سافوترى            | ١               |
| كامل     | ٦٦                        | غير كامل | ٤                | أيوء سيفتياننغروم           | $\mathbf{r}$    |
| كامل     | ٨٨                        | كامل     | ٦٨               | نافيسة ميلاني               | ٣               |
| كامل     | ٧.                        | غير كامل | ٦٢               | عائيشة سيكار أيو            | ٤               |
| غير كامل | ١٦ $\,$                   | غير كامل | ٤                | أحمد فحري مسعود             | ٥               |
| كامل     | $\langle \cdot \rangle$ . | كامل     | 9 <sub>A</sub>   | النساء كيلى كاحانايا رياندى | ٦               |
| كامل     | $\langle \cdot \rangle$   | غير كامل | $\mathfrak{c}$ . | النساء موتيار سينتيا فوتري  | $\checkmark$    |
| كامل     | ۸٦                        | غير كامل | ٤٤               | أرينا سلسابيلى              | ٨               |
| كامل     | ۹٦                        | غير كامل | ٤                | لونا مولانا                 | ٩               |
| كامل     | $\gamma \gamma$           | كامل     | ٦٦               | محمد سهرالمونيف             | $\mathcal{N}$ . |
| كامل     | ٧٤                        | كامل     | ٦٨               | نايبلة                      | ۱۱              |
| كامل     | ٧٤                        | غير كامل | ٤                | نابيلة فوتري رماضني         | ۱۲              |
| كامل     | $\wedge$                  | غير كامل | ۲٦               | ناديا كارين نور خليفة       | $\gamma$        |
| غير كامل | ٣٤                        | غير كامل | ۲۲               | سيلفيا ياسمين سونداري       | $\backslash$ {  |
| كامل     | ٦٦                        | غير كامل | ۲.               | سري وحيوني                  | ه ۱             |
| غير كامل | ٥٦                        | غير كامل | $\backslash$     | شيرلي نورديانا رحماوتي      | ١٦              |
| كامل     | ۸٦                        | غير كامل | ٦٤               | ووري نوزول                  | $\gamma$        |

**جدول 4.7 التوزيع التردد نتائج الاختبار القبلي والاختبار البعدي**

**معلومات: قيمة KKM اللغة العربية 65**

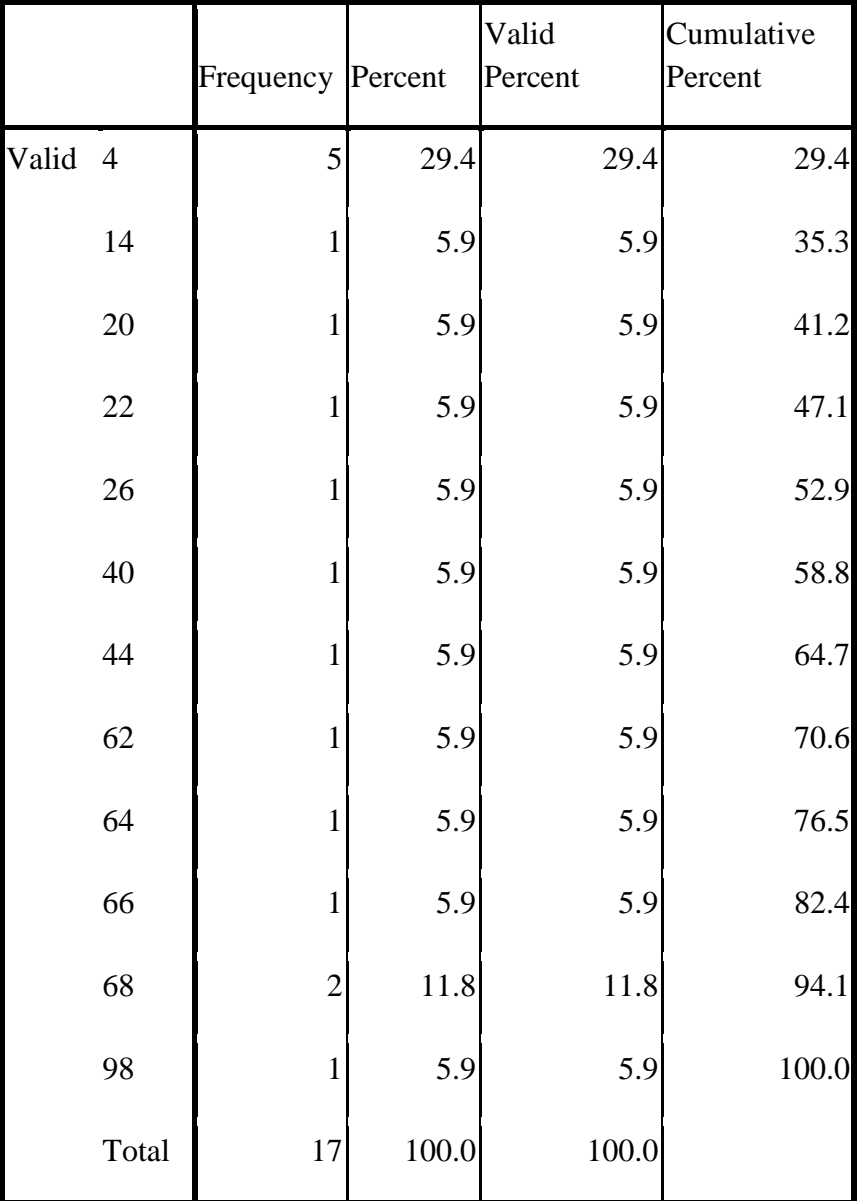

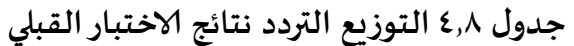

|       |        | Frequency Percent |       | Valid<br>Percent | Cumulative<br>Percent |
|-------|--------|-------------------|-------|------------------|-----------------------|
| Valid | 16     | $\mathbf{1}$      | 5.9   | 5.9              | 5.9                   |
|       | 34     | $\mathbf{1}$      | 5.9   | 5.9              | 11.8                  |
|       | 52     | $\mathbf{1}$      | 5.9   | 5.9              | 17.6                  |
|       | 56     | $\mathbf{1}$      | 5.9   | 5.9              | 23.5                  |
|       | 66     | $\overline{c}$    | 11.8  | 11.8             | 35.3                  |
|       | $70\,$ | $\mathbf{1}$      | 5.9   | 5.9              | 41.2                  |
|       | 72     | $\mathbf{1}$      | 5.9   | 5.9              | 47.1                  |
|       | 74     | $\overline{c}$    | 11.8  | 11.8             | 58.8                  |
|       | 82     | $\mathbf{1}$      | 5.9   | 5.9              | 64.7                  |
|       | 86     | $\overline{c}$    | 11.8  | 11.8             | 76.5                  |
|       | 88     | $\mathbf{1}$      | 5.9   | 5.9              | 82.4                  |
|       | 96     | $\mathbf{1}$      | 5.9   | 5.9              | 88.2                  |
|       | 100    | $\overline{c}$    | 11.8  | 11.8             | 100.0                 |
|       | Total  | 17                | 100.0 | 100.0            |                       |

**جدول 4.9 التوزيع التردد نتائج الاختبار البعدي**

**.4 تحليل وصفي**

تحليل وصفي يستخدم طريقة تحليلية التي يهدف لوصف أو لشرح شىء كما هو. عادة معامل تحليل وصفي هو معدل، الوسيط، الوضع، التردد، النسبة املئوية، وغيرها. النتائج التي تحليلها بشكل وصفي في هذا البحث هي نتائج الاختبار القبلي والاختبار البعدي. فيما يلي نتائج التحليل الوصفي الذي اسخدمة البحاثون باستخدام برنامج :SPSS 16

|                       | IN |       | Minimum Maximum Mean |         | Std.<br>Deviation |
|-----------------------|----|-------|----------------------|---------|-------------------|
| pretest               | 17 | 4.00  | 98.00                | 36.0000 | 30.09153          |
| posttest              | 17 | 16.00 | 100.00               | 71.6471 | 22.65210          |
| Valid N<br>(listwise) | 17 |       |                      |         |                   |

**جدول 4.11 تحليل وصفي نتائج الاختبار القبلي والاختبار البعدي**

من الجدول أعلاه يعرف نتائج أقصى الاختبار القبلي هو ٩٨، ونتائج الحد الأدني

الاختبار القبلي هو ٤، معدل الاختبار القبلي هو ٣٦، والانحراف المعياري هو ٠,٠٩.

 $\overline{a}$ 

<sup>2</sup> Ali Baroroh, *Trik-trik Analisis Statistik dengan SPSS,* Jakarta: PT Elex Media Komputindo, 2008, hlm. 1

من الجدول أعلاه يعرف نتائج أقصى الاختبار البعدي هو ١٠٠، ونتائج الحد الأدني الاختبار البعدي هو ،71 معدل الاختبار البعدي هو ،17.12 والانحراف املعياري هو  $.77,70$ 

**.3 نتائج اختبار –t** ملعرفة فاعلية تطبيق وسيلة الفرز البطاقة لترقية مهارة القراءة، يستخدم الباحثة اختبار-t. نتائج التي يستخدم في هذا البحث هي نتائج الاختبار القبلي والاختبار البعدي.

اختبار الفرضيات التي يتم اختبار الفرضيات التي تمت صياغتها من خالل مقارنة قيمة sig الموجودة في جدول اختبار-t (عينة t). في معالجة البيانات أعلاه مع قيمة مستوى الخطأ (٠٫٠٥) يافتراض إذا قيمة 0.05< sig، ثم H1 مرفوض و H<sub>0</sub> مقبول، والعكس بالعكس إذا قيمة 0.05>  $sig$ sig، ثم 1H مقبول و 6H مرفوض.

فيما يلي نتائج اختبار-t أجراه الباحثة باستخدام برنامج 16 SPSS:

|        |                         |              | <b>Paired Differences</b> |               |                                                 |                                  |   |    |          |
|--------|-------------------------|--------------|---------------------------|---------------|-------------------------------------------------|----------------------------------|---|----|----------|
|        |                         |              | Std.                      | Std.<br>Error | 95% Confidence<br>Interval of the<br>Difference |                                  |   |    | Sig. (2- |
|        |                         | Mean         | Deviation                 | Mean          | Lower                                           | Upper                            | T | df | tailed)  |
| Pair 1 | $pretest -$<br>posttest | $-3.56471E1$ | 26.92801                  | 6.53100       |                                                 | $-49.49216$ $-21.80195$ $-5.458$ |   | 16 | .000     |

**جدول 4.11 اختبار-t**

من الجدول أعلاه، يعرف قيمة sig ...... بمستوى الخطأ (٠,٠٥). والفرضيات الني صيغت سابقا هي كما يلي:

.7 الفرضية الصفرية

الفرضية الصفرية هي الفرضية التي يتكهن متغير مستقل ال تأثر ملتغير تابع: يتكهن ال توجد عالقة بين متغيرواحد مع املتغيرات ألاخرى. الفرضية الصفرية في هذا البحث هي وسيلة الفرز البطاقة استطيع أن ترقية مهارة القراءة طالب. إن الفرضية الصفرية في هذا البحث هي وسيلة الفرز البطاقة غير فعالية وسيلة الفرز البطاقة لترقية مهارة القراءة للطالب الصف السادس في مدرسة الابتدائية محمدية أمباركيتاوانج 3 يوكياكرتا.

.1 الفرضية البديلة

الفرضية البديلة هي الفرضية التي يتكهن متغير مستقل ال تأثر ملتغير تابع: يتكهن توجد عالقة بين متغيرواحد مع املتغيرات ألاخرى. الفرضية البديلة في هذا البحث هي وسيلة الفرز البطاقة لا استطيع أن ترقية مهارة القراءة طلاب. إن الفرضية البديلة في هذا البحث هي وسيلة الفرز البطاقة فعالية لترقية مهارة القراءة للطالب الصف السادس في مدرسة الابتدائية محمدية أمباركيتاوانج 3 يوكياكرتا.

بناء على تالئج معالجة بيانات اختبار t مع برنامج 16 SPSS، ظهر قيمة 0.05 > sig ثم 1H مقبول و <sup>0</sup>H مرفوض. لذا، وسيلة الفرزالبطاقةفعالية لترقية مهارة القراءة العربية.